# **Content Security Policies For ReachDeck and SpeechStream**

Last Modified on Thursday, 04-May-2023 13:56:58 BST

Content Security Policies are becoming increasingly common on websites. They are intended to prevent code being injected into your website, control cross-site scripting and prevent clickjacking and other code injection attacks.

Because our products are third party scripts you install on your website, it is possible for a CSP to stop our products working correctly. You may need to adjust your CSP to allow the code to work.

ReachDeck and SpeechStream 2.5.4 supports strict CSPs that disallow the use of evals and inline scripts. However, we still need to use certain media types and files from third party locations to function on your website.

Find out more about Content Security [Policies.](https://content-security-policy.com/)

You may also want to add the below domains to your firewall or content filters if you are working within a locked down network.

## **Recommended ReachDeck CSP**

This is the default CSP that we recommend you use to integrate ReachDeck. Specific parts of this will be explained below.

A CSP can be applied on a page in a meta tag or in a http response header set on the web server. It is up to the website owner to decide the best way to implement their CSP.

This CSP assumes that ReachDeck is loaded with secure protocol (https) and on a secure site and the website is using the Best Practice ReachDeck Configuration.

#### **Updates to Policy are highlighted in red**.

default-src 'self'; style-src 'self' 'unsafe-inline' https://www.browsealoud.com https://plus.browsealoud.com; Script-src https://plus.browsealoud.com https://www.browsealoud.com https://\*.speechstream.net https://www.googletagmanager.com/ https://www.google-analytics.com/ https://apis.google.com https://wikisum.texthelp.com/ 'sha256-aEDmoObzmjNv962J42VzD3ELW5yetlhKLnYGA32/4aU='; img-src https://browsealoud-webservices-8.texthelp.com/ https://browsealoud-webservices-eu.texthelp.com/ https://www.browsealoud.com 'self' https://plus.browsealoud.com https://upload.wikimedia.org https://www.google-analytics.com/ https://stats.g.doubleclick.net data:; child-src 'self' https://content.googleapis.com https://www.googletagmanager.com/ns.html; Connect-src blob: https://plus.browsealoud.com/ https://www.browsealoud.com https://en.wikipedia.org/ https://wikisum.texthelp.com/ https://wiki-summarizer-eu.texthelp.com/ https://simplify-us.texthelp.com/ https://browsealoud-webservices-8.texthelp.com/ https://browsealoud-webservices-eu.texthelp.com/ https://babm.texthelp.com https://\*.speechstream.net https://stats.g.doubleclick.net https://www.google-analytics.com/ https://\*.google-analytics.com; media-src 'self' blob: https://\*.speechstream.net;

## **Recommended SpeechStream CSP**

This is the default CSP that we recommend you use to integrate SpeechStream. Specific parts of this will be explained below.

A CSP can be applied on a page in a meta tag or in a http response header set on the web server. It is up to the website owner to decide the best way to implement their CSP.

This CSP assumes that SpeechStream is loaded with secure protocol (https) and on a secure site and the

website is using the Best Practice SpeechStream Configuration.

#### **Updates to Policy are highlighted in red.**

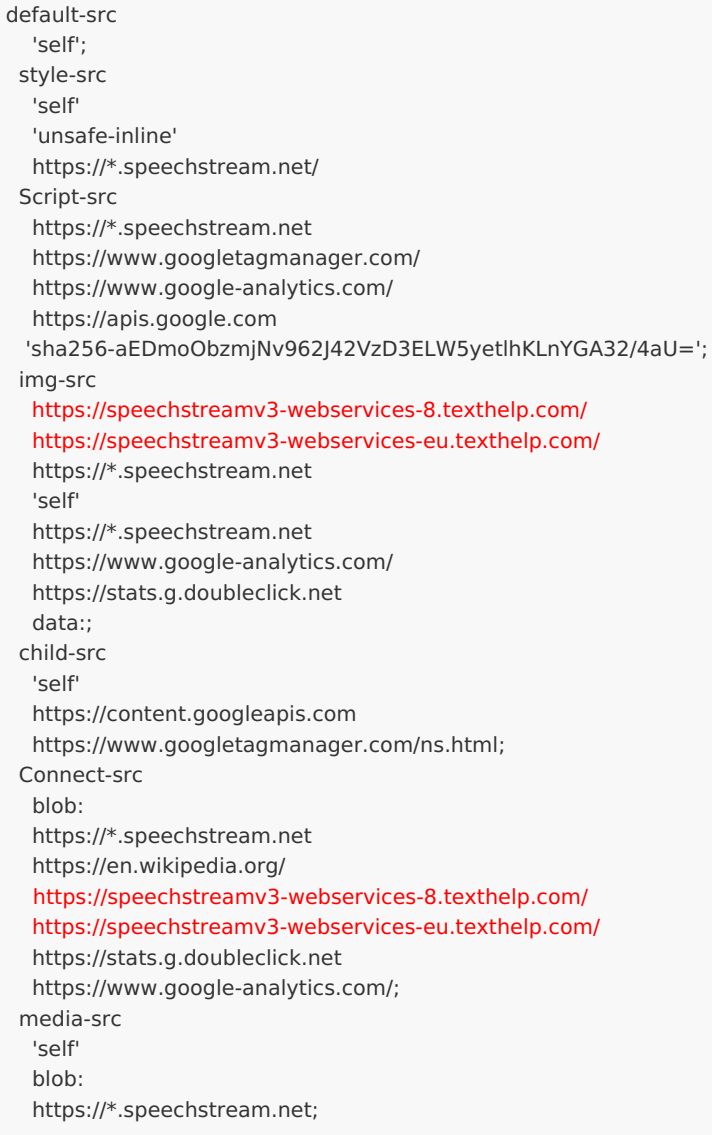

# **CSP Explained**

Individual parts of the CSP are explained below:

Default-src - This serves as a fallback for the other CSP fetch directives:

'Self' - Allow all content hosted on the website's own domain to be loaded

# **Style-src - Defines valid sources of stylesheets:**

- 'Self' Allow all content hosted on the website's own domain to be loaded`
- 'Unsafe-inline' The 'unsafe-eval' source expression controls several script execution methods that create code from strings required for the execution of our products
- https://www.browsealoud.com Loads styles for the ReachDecks user interface
- https://plus.browsealoud.com Loads styles for the ReachDecks user interface

# **Script-src - Defines valid sources of JavaScript:**

- https://plus.browsealoud.com Used to allow the main ReachDeck JavaScript to run
- https://www.browsealoud.com Used to allow the main ReachDeck JavaScript to run
- https://\*.speechstream.net Texthelp domain hosting the speech services including mp3 creation
- https://www.googletagmanager.com Required to permit Google Tag Manager to run (used to load the Google Analytics Script)
- https://www.google-analytics.com Required to permit Google Analytics to run (for anonymous usage logging)
- https://apis.google.com This is required to permit Google Translate to work on your website
- https://wikisum.texthelp.com This is required to permit the wiki definitions feature in the summariser to run
- 'sha256-aEDmoObzmjNv962J42VzD3ELW5yetlhKLnYGA32/4aU=' Used to securely inject the Google Tag Manager script on your site, it is a hash of the file being injected to prevent any unknown changes being added

## **Img-src - This section defines where image files can be loaded from:**

- https://browsealoud-webservices-8.texthelp.com/ Texthelp domain hosting the picture dictionary service for ReachDeck
- https://browsealoud-webservices-eu.texthelp.com/ Texthelp domain hosting the picture dictionary service for ReachDeck
- https://speechstreamv3-webservices-8.texthelp.com/ Texthelp domain hosting the picture dictionary service for SpeechStream
- https://speechstreamv3-webservices-eu.texthelp.com/ Texthelp domain hosting the picture dictionary service for SpeechStream
- self Allow all content hosted on the website's own domain to be loaded
- https://plus.browsealoud.com Images loaded as part of the ReachDeck user interface
- https://www.browsealoud.com Images loaded as part of the ReachDeck user interface
- https://upload.wikimedia.org This is required to permit the wiki definitions feature to retrieve and display images
- https://www.google-analytics.com Required for analytics reporting.
- https://stats.g.doubleclick.net Required for analytics reporting.
- data Required to allow resources such as Base64 encoded images.
- nd nested browsing contexts loaded using elements such as <frame> and <iframe>:
- 'self' Allow all content hosted on the website's own domain to be loaded
- https://content.googleapis.com Required for the Translate feature, which uses Google Translate
- https://www.googletagmanager.com/ns.html Used to manage our Google Analytics and prevent it clashing with any analytics of your own

### **Connect-src - Applies to XMLHttpRequest (AJAX), WebSocket or EventSource**

- blob: This is a format that media is returned from the speech servers
- https://plus.browsealoud.com Used to fetch information files to configure ReachDeck's settings for your website
- https://www.browsealoud.com Used to allow the main ReachDeck JavaScript to run
- https://en.wikipedia.org This is required to permit the wiki definitions feature in the summariser to run
- https://wikisum.texthelp.com This is required to permit the wiki definitions feature in the summariser to run
- https://wiki-summarizer-eu.texthelp.com This is required to permit the wiki definitions feature in the summariser to run
- https://simplify-us.texthelp.com/ This is required to use the simplify feature
- https://browsealoud-webservices-8.texthelp.com/ Texthelp domain hosting the picture dictionary service
- https://browsealoud-webservices-eu.texthelp.com/ Texthelp domain hosting the picture dictionary service for ReachDeck
- https://babm.texthelp.com This is where custom pronunciation data is loaded from
- https://\*.speechstream.net Texthelp domain hosting the speech services including mp3 creation
- https://stats.g.doubleclick.net Used for ReachDeck usage analytics.
- https://www.google-analytics.com Used for our products usage analytics.
- https://\*.google-analytics.com Used for ReachDeck usage analytics (GA4). The \* is a wildcard that will allow google-analytics.com to be accessed from any region.

# **Media-src - This defines where media files are permitted to be loaded from**

- blob This is a format that media is returned from the speech servers
- 'self' Allow all content hosted on the website's own domain to be loaded
- https://\*.speechstream.net Texthelp domain hosting the speech services including mp3 creation